**МИНИСТЕРСТВО ОБРАЗОВАНИЯ РЕСПУБЛИКИ БЕЛАРУСЬ** 

УЧРЕЖДЕНИЕ ОБРАЗОВАНИЯ

**((БРЕСТСКИЙ ГОСУДАРСТВЕННЫЙ ТЕХНИЧЕСКИЙ УНИВЕРСИТЕТ» КАФЕДРА МИРОВОЙ ЭКОНОМИКИ, МАРКЕТИНГА, ИНВЕСТИЦИЙ**

**Service Control of the Service** 

МЕТОДИЧЕСКИЕ УКАЗАНИЯ

**по выполнению практических работ по дисциплине** «КОММЕРЧЕСКИЕ РИСКИ В МЕЖДУНАРОДНЫХ ЭКОНОМИЧЕСКИХ ОТНОШЕНИЯХ»

> **для студентов специальности 25 С? 63 «Мировая экономика» дневной формы обучения**

> > **Брест 2008**

&-условиях системных преобразований и реформирования экономики управленческие решения могут приниматься в условиях неопределенности, риска или конфликта, т.е. в ситуации рискованности.

Настоящие указания предназначены для углубленного изучения и решения практических задач оценки риска как в области в международных экономических отношениях, так и внутри экономики страны студентами специальности 25 01 03 к Мировая экономикам.

Составители: Э.П. Головач, профессор, д.т.н.

М.Т. Козинец, K.3.H., доцент

Л.О. Кулакова,ст. преподаватель

Г.Г. Бережная, ассистент  $\sim$ 

Рецензент: А.Н. Мельниченко, директор ОДО «Сырьевые ресурсы - плюс»

# ПРАКТИЧЕСКАЯ РАБОТА №1 Тема: «ПОНЯТИЕ И ВИДЫ РИСКОВ»

Цель работы: научиться определять виды предпринимательских рисков, описывать их и определять их место в производственной деятельности.

# Содержание работы

Риск и неопределенность всегда присутствуют в хозяйственной деятельности. Необходимо научиться правильно реагировать на возможный риск, поскольку неучтенный риск - это стресс. Правильная самооценка своего отношения к риску является предпосылкой снижения степени риска, а определение вида риска - шаг к успеху.

#### Задание 1

Для определения признаков стресса ответьте "Да" или "Нет" на следующие вопросы и подсчитайте количество положительных ответов:

- 1. Часто ли Вы впадаете в уныние?
- 2. Сопровождается ли это плохими привычками?
- 3. Есть ли у Вас хобби?

Самосиленке:

- 4. Ошущаете ли Вы одиночество?
- 5. Часто ли Вы остаетесь один на один со своими проблемами?

6. Не хочется ли Вам в моменты, когда Вы ощущаете внутреннее напряжение, поесть?

- 7. Часто ли Вы ощущаете беспомощность?
- 8. Часто ли Вы взрываетесь, выходите из себя?
- 9. Употребляете ли Вы медикаментозные препараты, чтобы успокоиться?
- 10. Часто ли жизнь кажется Вам бессмысленной?

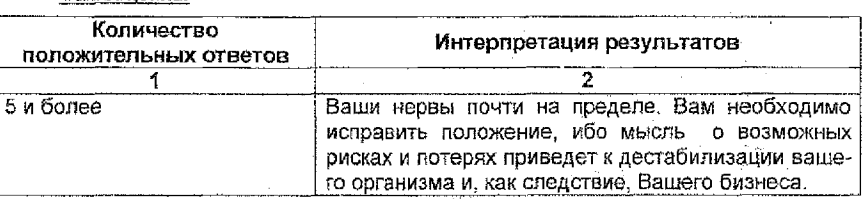

Предложите 4-5 мероприятий (рекомендаций), которые могут послособствовать снижению проявления признаков стресса.

# Задание 2

Представьте себе, что Вы являетесь руководителем структурного подраздепения предприятия. В современных условиях хозяйствования руководитель принимая все решения на себя, рискует проиграть конкурентам. Считается, что чем ниже мотивация - тем выше риск.

Для определения способностей мотивирования деятельности работников своей компании в условиях риска и неопределенности ответьте на следующие вопросы (положительный ответ - 1 балл, отрицательный - 0 баллов).

1. Хотели бы Вы иметь время для общения с сотрудниками вне служебного регламента?

2. Всегда ли Вы даете оценку Вашим сотрудникам при личных беседах?

3. Интересует ли Вас творчество сотрудников за рамками распорядка?

4. Получают ли сотрудники от Вас задания, на которые у вас лично нет времени и сил?

5. Поручите ли Вы сотрудникам представлять фирму за ее пределами?

6. Информируете ли Вы сотрудников о состоянии дел в компании?

?. Поощряете ли Вы сотрудников материально, когда они выполняют работу, не зафиксированную в договорах?

8. Будете ли Вы рекомендовать на повышение 8 должности сотрудников, работающих под вашим руководством?

9. Способны ли Вы правильно оценить производственный климат в Вашей фирме и аргументировать свои выводы?

10. Соглашаетесь ли Вы с мнением подчиненных, если оно не совпадает с Вашим?

Самооценка;

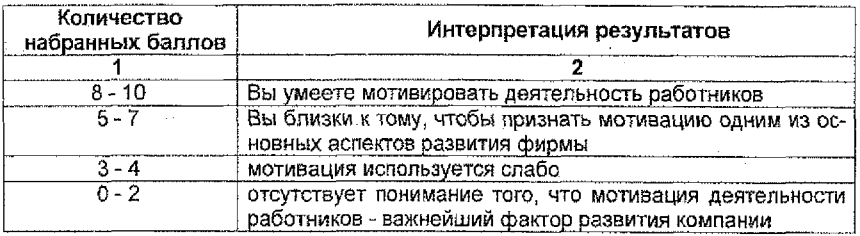

# **Задание 3**

Сформулируйте определение, наиболее точно, с Вашей точки зрения, описывающее термины «риск», «неопределенность».

#### **Задание 4**

Можно выделить следующие виды рисков:

а) недостаток оборотных средств;

б) неустойчивость спроса;

в) квалификация кадров;

: г) несвоевременная поставка комплектующих;

д) удаленность от транспортных узлов;

ё) отсутствие резерва мощности;

ж) наличие альтернативных источников сырья;

з) недобросовестность подрядчика;

и) угроза забастовки;

4

к) недостаточный уровень заработной платы;

л) нестабильность качества, сырья и материалов;

м) недостаток информации о конкурирующих структурах;

н) альтернативные технологии;

о) нестабильное налоговое законодательство;

п) высокий уровень инфляции;

р) неплатежеспособность заказчика;

Заполнив следующую таблицу, распределите данные виды рисков по группам:

#### **Таблица 1 Группировка видов рисков**

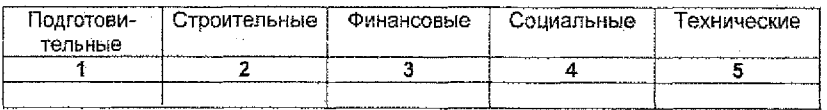

#### **Задание 5**

Выберете из следующего перечня ситуации, которые можно отнести к проявлению технических рисков?

- : 1. Складирование отходов
- 2. Отсутствие резерва мощности
- 3. Вредность производства
- 4. Изношенность оборудования
- 5. Новизна технологии
- 6. Наличие оборотных средств
- 7. Платежеспособность заказчика
- 8. Энергоемкость производства
- 9. Использование экстенсивных технологий
- 10. Низкая фондоотдача
- 11. Командные методы развития экономики
- 12. Ориентация на одного поставщика сырья

#### **Задание 6**

При исследовании стадии функционирования бизнес - проекта выявлены следующие простые риски:

- 1. Неустойчивость спроса
- 2. Появление альтернативного продукта
- 3. Снижение цен конкурентами
- 4. Увеличение производства у конкурентов
- 5. Рост налогов
- 8. Недостаток оборотных средств.

Известен перечень факторов, отрицательно влияющих на прибыль:

- A. Увеличение кредитов
- Б. Падение продаж
- B. Падение спроса с ростом цен
- Г. Снижение спроса
- Д. Снижение цены
- Е. Уменьшение чистой прибыли

Требуется на основании вышеприведенных данных составить пары «рискфактор» (одному риску соответствует один фактор).

#### **Задание 7**

Существуют следующие виды договоров:

- 1. Договор займа
- 2. Договор о совместной деятельности
- 3. Договор комиссии
- 4. Договор на оказание рекламных услуг
- 5. Договор аренды
- 6. Договор франшизинга
- 7. Договор на оказание консультационных услуг
- 8. Лизинг оборудования.

8 ходе открытой дискуссии определите, какие из перечисленных выше договоров можно.отнести, с позиции налогового риска, к "благоприятным" или "неблагоприятным" для контрагентов.

# ПРАКТИЧЕСКАЯ РАБОТА №2

# Тема: «АНАЛИТИЧЕСКИЕ МЕТОДЫ ОЦЕНКИ РИСКА»

Цель работы: научиться применять полученные ранее знания для оценки риска аналитическим методом.

#### Содержание работы

# Задание 1

Реализация предпринимательского проекта сопряжена с шестью простыми рисками

 $S_i$  (i=1,2 ..., 6), где:

1 - подготовка проекта;

2 - строительство;

3 - финансирование;

4 - социальные проблемы;

5 - техническое состояние производства;

6 - экологические ограничения.

По степени значимости Р, все риски делятся на 2 группы: Р, и Р, Риски первой группы Р, считаются приоритетными. В первую группу входят риски S, S<sub>2</sub>, S<sub>2</sub>, S<sub>4</sub> (число рисков в группе  $M_1=4$ ), во вторую - S<sub>5</sub>, S<sub>5</sub> ( $M_2=2$ ).

По степени значимости рискам приданы веса W.: W<sub>1</sub>=0.4: W<sub>2</sub>=0.2: W<sub>3</sub>=0.15:  $W_4 = 0.12$ ;  $W_5 = 0.08$ ;  $W_6 = 0.05$ , общая сумма которых равна 1,

Лля оценки вероятности наступления событий, относящихся к каждому риску, были привлечены эксперты. Результаты их работы приведены в таблице1.

# Таблица 1 Результаты работы экспертов

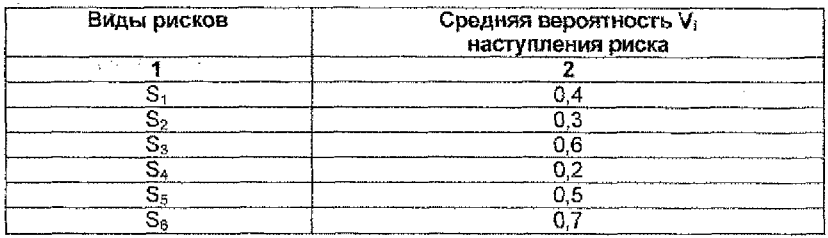

1. Определить веса простых рисков внутри групп 1 и 2.

2. Дать балльную оценку всем рискам по их значимости.

3. Приняв за 100 общую сумму баллов по всем рискам, проранжировать риски, выделив наиболее существенные риски реализации данного проекта.

#### Задание 2

Эксперты компании "AEG" определили следующие показатели прибыли в зависимости от ситуации на рынке:

#### Таблица 2 Прогноз состояния рынка

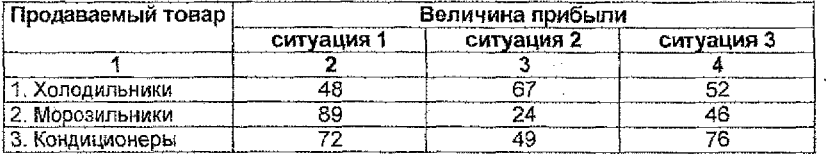

1. Определить приоритетную для реализации стратегию при условии возрастания спроса на все товары в будущем и сохранении неизменной его структуры.

2. Определить оптимальную стратегию при следующем распределении вероятности реализации ситуаций: №1 - 40%, №2 - 35%, №3 - 25%.

3. Какую стратегию можно предложить в случае, если условия реализации товаров неблагоприятны?

# Задание 3

Фирма реализует товар в 4-х регионах, для каждого из которых известны:

количество покупателей в регионе (L);

интенсивность покупок товара в среднем одним покупателем (1);

- выигрыш (+) или потеря (-) доли рынка в результате конкуренции производителей товара (d);

 $\frac{1}{2}$ издержки по сегментации рынка в каждом из районов (С).

Проранжировать районы по степени риска. В качестве наиболее рискового региона считать регион с наименьшей емкостью рынка, а наименее рисковым - с наибольшей.

#### Таблица 3 Характеристики регионов

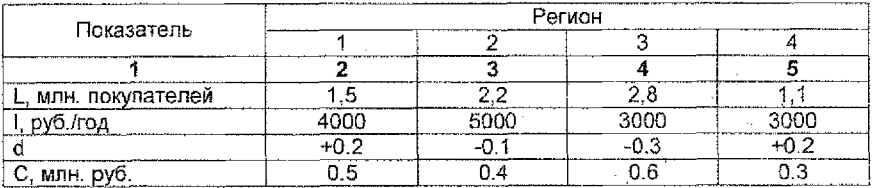

Расчет произвести на основании зависимости: L\*l\*(1±d)-C.

# ПРАКТИЧЕСКАЯ РАБОТА №3

# Тема: «РАСЧЕТ УРОВНЯ РИСКА ПО МЕТОДУ ПОРЕНЦА И МАСЛОВА»

Цель работы: освоить метод расчета уровня риска по методу Поренца и методу Маслова.

# Содержание работы

При расчете общего уровня риска с учетом достаточности всего капитала инвестиционной компании должны приниматься во внимание 5 областей риска:

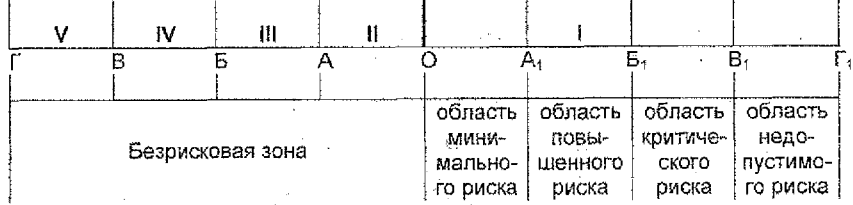

### Рис. 1 Классификация областей риска

# 1. Безрисковая зона (О - Г)

- отсутствие потерь при совершении операций;

- гарантированное получение расчетной прибыли;
- теоретическая прибыль неограниченна;
- коэффициент риска  $H_1 = O_1$  (индекс 1 обозначает 1-ую область).
- 2. Область минимального риска (О А<sub>1</sub> ≤ O А)
- уровень потерь не превышает размеры чистой прибыли в иитариапе (О,А);
- коэффициент риска  $H_2 = H_1 A_1$ . в пределах [ 0 25%].

В этой области возможны:

- осуществление операций с ценными бумагами Республики Беларусь;
- осуществление операций с ценными бумагами местных органов власти;

- получение необходимых ссуд, гарантированных правительством Республики Беларусь; '

- участие в выполнении работ по строительству зданий и сооружений, финансируемых государственными органами.

В данной области фирма рискует тем, что в результате своей деятельности не получит (в худшем случае) чистой прибыли, так как будут покрыты все налоги на прибыль и она не сможет выплатить дивиденды по ценным бумагам, а также может быть потеряна некоторая часть чистой прибыли.

# **3. Область повышенного риска (Ai - Б^ < О - Б)**

В данной области:

- уровень потерь, не превышающий размеры расчетной прибыли;
- коэффициент риска  $H_3 = H_{A1-E1}$ , [25-50%].

В этой области возможно осуществление производственной деятельности фирмой в т.ч. за счет полученных кредитов, инвестиций на срок до 1-го года, за вычетом ссуд, гарантированных правительством. В худшем случае, в результате деятельности предприятие произведет покрытие всех затрат, в лучшем случае - получение прибыли меньшей, чем расчетная.

#### **4. Область критического риска (Б^ - В. < О - В)**

В границах данной области возможны:

- потери больше расчетной прибыли, но меньше общей величины валовой прибыли;

коэффициент риска  $H_4 = H_{54-81}$ , [50-75%].

В этой области можно осуществить:

1. Различные виды лизинга:

-оперативный лизинг (не реализация продукции, а в аренду);

-лизинг недвижимости (аренда на 1520 лет);

-финансирующий лизинг (финансирующие компании передают в аренду машины и оборудование различным предприятиям и фирмам сроком от 2-х до 6 лет);

2. Осуществление финансовых инвестиций в приобретение ценных бумаг и акций других предприятий (менее предпочтительно).

#### **5. Область недопустимого риска 81 - П <0 - Г**

В данной области возможны:

- потери, близкие к размеру собственных средств;

- просроченные задолженности по ссудам 100%;
- коэффициент риска  $H_5 = H_{B14}$  , [75 100%].

При попадании в данную область можно говорить о наступлении полного банкротства, что обусловлено вложением средств и имущества в залог под банковские кредиты.

Для определения максимального уровня риска  $Y_p^{\max}$  при помощи метода Лоренца используются статистические данные о выполнении такой работы фирмой за ряд последних лет. Общая частота потерь определяется по формуле:

$$
f_{o\delta u} = \frac{n}{n_{o\delta u}},\tag{1}
$$

где Побщ - общее количество наблюдений;

п - количество рисковых ситуаций (случаи, когда имели место потери).

Предположим, что значения из 100 случаев потери были зафиксированы в 85. причем из них в области минимального риска 5, повышенного - 17, критического - 25 и недопустимого - 38. Определим распределение частот вероятности получения убытков в каждой области на основании вышеприведенных данных как частное рисковых случаев в рассматриваемой зоне и общего количества потерь:

$$
f_i = \frac{n_i}{n} \times 100\%,\tag{2}
$$

где n<sub>i</sub> - количество рисковых ситуаций в і-й области риска.

Распределение частот по областям представлено в следующей таблица:

#### Таблица 1 Частота возникновения потерь

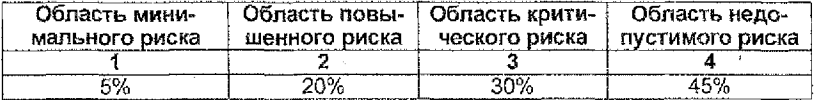

Эти значения равны сумме возникновения потерь в области риска 2-5 с распределением в точках А, Б, В, Г. Для построения графика определяются кумулятивные частоты по формуле:

$$
f_{\text{Rym}_n} = f_{\text{Rym}_{n-1}} + f_n \tag{3}
$$

Затем в осях 100×100 строится график, где по вертикальной оси откладываются значения кумулятивных частот, а по горизонтальной оси отмечаются области риска.

$$
V_p = \left(1 - \frac{[ab]}{\frac{1}{2}[AC]}\right) \times 100\%
$$
 (4)

Если из 1 вычесть абсолютное значение отрезка [ав] к длине всей полудиагонали [ас], то получается значение  $Y_0$ . То есть уровень риска  $Y_0^{max}$  определяется по частоте возникновения потерь на основании следующей формулы.

где [ab] - длина отрезка ab на рисунке, мм;

[AC] - длина диагонали AC, мм.

При отсутствии потерь ( $Y_0 = 0$ ) линия Поренца представляет собой прямую. Если Ур > 0, т.е. уровень риска повышается, частота возникновения потерь будет распределяться неравномерно. В рассматриваемом случае:

$$
Y_p = (1 - \frac{1,67}{7,2}) \times 100\% = 77\%
$$

Недостаток определения уровня риска при помощи графика Лоренца заключается в том, что при его максимальном значении У<sub>р</sub> не будет равным 1 (100%), а будет только стремиться к данному значению. Для устранения данного недостатка определяется поправочный коэффициент проф. Маслова:

$$
Y_p = 1 - \frac{Y_1(n-1) + Y_2(n-2) + \dots + Y_{n-1}}{50(n-1)}
$$
(5)

где У<sub>о</sub> - уровень риска за определенный период времени; п - число единиц совокупностей.

 $Y_{1,2...n}$  - удельный вес частоты возникновения потерь  $t^0$ .

 $\mathbf{Q}$ 

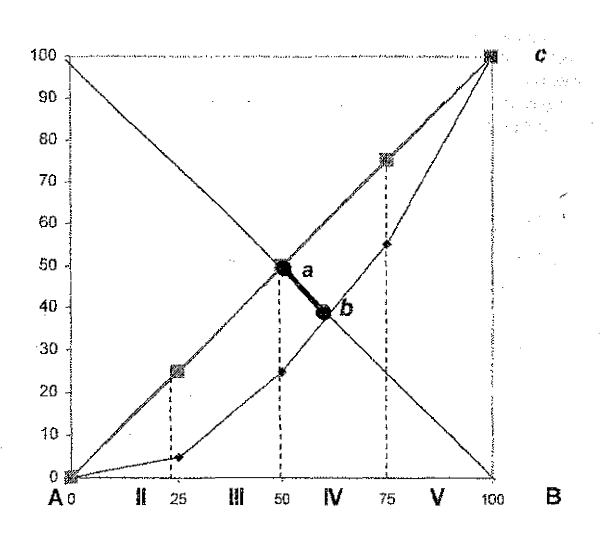

Рис. 2 График Лоренца

Расчет параметров формулы Маслова произведем в табличной форме:

Таблица 2 Расчет компонентов формулы Маслова

| Очередность по<br>области риска, і | Уровень в ранжированном<br>нисходящем ряде, n-1 |     | $Y_i(n-1)$ |
|------------------------------------|-------------------------------------------------|-----|------------|
|                                    |                                                 |     |            |
|                                    |                                                 |     |            |
|                                    |                                                 |     |            |
|                                    |                                                 |     |            |
|                                    |                                                 |     |            |
| <b>BCero</b>                       |                                                 | nn% |            |

Индекс риска для данного года составит:

$$
V_p = \left(1 - \frac{215}{50 \times (4 - 1)}\right) \times 100\% = -43\%
$$

Отрицательное значение свидетельствует о тенденции повышения риска.

#### Задание 1

Законспектировать теоретические основы определения риска методами Лоренца и Маслова.

# Задание 2

Имеются сведения о возникновении рисковых ситуаций в течение 2-х лет. Так, в 1-м году в 100 наблюдениях потери были зафиксированы в 75 случаях, во 2-м в 80. Распределение частот по областям представлено в следующей таблице:

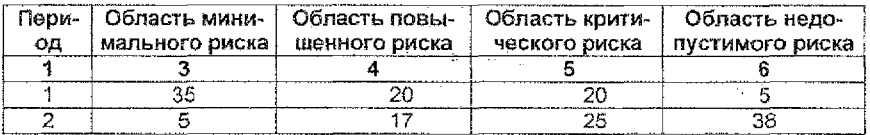

#### Таблица 3 Частота возникновения потерь

Определить риск методами Лоренца и Маслова.

# ПРАКТИЧЕСКАЯ РАБОТА №4 Тема: «АНАЛИЗ ЦЕЛЕСООБРАЗНОСТИ ЗАТРАТ»

Цель работы: на основании анализа целесообразности затрат, выполнить углубленное исследование финансовой устойчивости фирмы и определить потенциальную зону риска.

# Содержание работы

В ходе определения степени риска финансовых средств выявляется 3 показателя финансовой устойчивости:

1. Излишек (+) или недостаток (-) собственных средств ( $E^c$ );

2. Излишек (+) или недостаток (-) собственных и долгосрочных заемных источников формирования запасов и затрат  $(+E^T)$ ;

3. Излишек (+) или недостаток (-) общей величины основных источников для формирования запасов и затрат (+Е").

Данные показатели соответствуют показателям обеспеченности запасов и затрат источниками их формирования. Балансовая модель устойчивости имеет следующий вид.

$$
\frac{F + Z + R^C = U^C + K^T + K^t + R^P}{\text{naccus}}
$$

# Таблица 1 Составляющие балансовой модели устойчивости

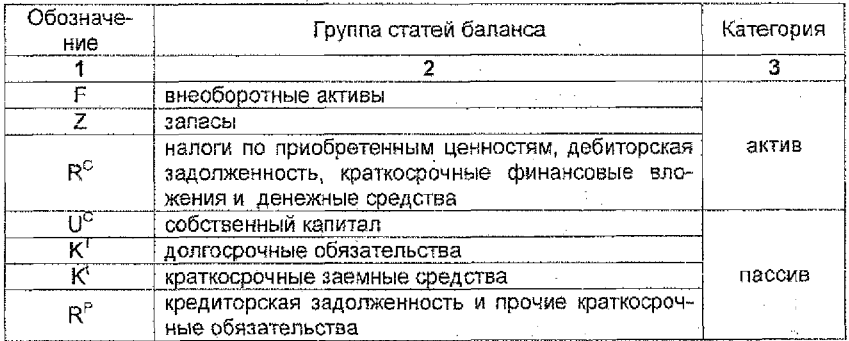

Исходя из балансовой модели наличия собственных оборотных средств:  $\mathbf{r}^c$ 

$$
=U^C-F
$$

Излишек (+) или недостаток (-) собственных средств определяется по форму-

$$
+E^c = E^c - Z \tag{2}
$$

 $11$ 

 $(1)$ 

ле:

Излишек (+) или недостаток (-) собственных и долгосрочных источников формирования запасов и затрат определяется следующим образом:

$$
\underline{\mathbf{F}}\underline{\mathbf{F}}^T = (\underline{\mathbf{F}}^C + \mathbf{K}^T) - \underline{\mathbf{Z}} \tag{3}
$$

Излишек (+) или недостаток (-) общей величины основных источников для формирования запасов и затрат определяется по формуле:

$$
+E'' = (E^C + K^T + K^T) - Z \tag{4}
$$

Для анализа средств, подвергаемых риску, общее финансовое состояние фирмы следует разделить на 5 балансовых областей:

1. Область абсолютной устойчивости.

Встречается редко при минимальном уровне запасов и соответствует безрисковой области:

2. Область нормальной устойчивости.

Соответствует области минимального риска, когда имеется нормальная величина запасов.

3. Область неустойчивого финансового состояния.

Соответствует области повышенного риска, когда имеется избыточная величина запасов.

4. Область критического состояния.

Соответствует области критического риска, когда присутствует затоваренность готовой продукцией, низкий спрос на продукцию и т.п.

5. Область кризисного состояния.

Соответствует области недопустимого риска, когда имеются чрезмерные запасы и затоваренность готовой продукции, фирма находится на грани банкротства.

Вычисление 3-х показателей финансовой устойчивости позволяет определить для каждой финансовой области степень устойчивости.

1. Абсолютная устойчивость финансового состояния задается условиями:

 $+E^c \ge 0$ ;  $+E^{\dagger} \ge 0$ ;  $+E^{\dagger} \ge 0$   $-5 = (1, 1, 1)$ 

2. Нормальная устойчивость финансового состояния, гарантирующая платежеспособность:  $\mathbf{H}$ 

3. ем платежеспособности, но позволяющее восстановить равновесие платежеспособности за счет пополнения источников собственных средств и увеличения собственных оборотных средств, а так же за счет дополнительного привлечения заемных средств:

 $+E^{c}<0$ ;  $+E^{T}\geq 0$ ;  $+E^{H}\geq 0$  - S = (0, 1, 1)

4. Критическое финансовое состояние задается условием:

$$
\pm E^{c}<0;\ \pm E^{r}<0;\ \pm E^{H}\geq 0\ -\ \overline{S}=(0,0,1)
$$

В данной ситуации существует возможность восстановления платежеспособности за счет собственных средств и дополнительных источников.

#### 5. Кризисное финансовое состояние

Предприятия находится на грани банкротства, так как денежные средства, его ценные бумаги и дебиторская задолженность не покрывают даже его кредиторской задолженности:

$$
\pm E^{c} < 0; \quad \pm E^{T} < 0; \quad \pm E^{H} < 0 \qquad \qquad - \quad -S = (0, 0, 0)
$$

# Задание 1

На основании показателей  $E^C$ ,  $E^T$ ,  $E^H$  и + $E^C$ , + $E^T$ , + $E^H$ , выполнить углубленное исследование финансовой устойчивости фирмы на основе построения баланса платежеспособности. Вычисления осуществить по данным, приведенных в таблице 1 или на основании бухгалтерских балансов, выданных преподавателем.

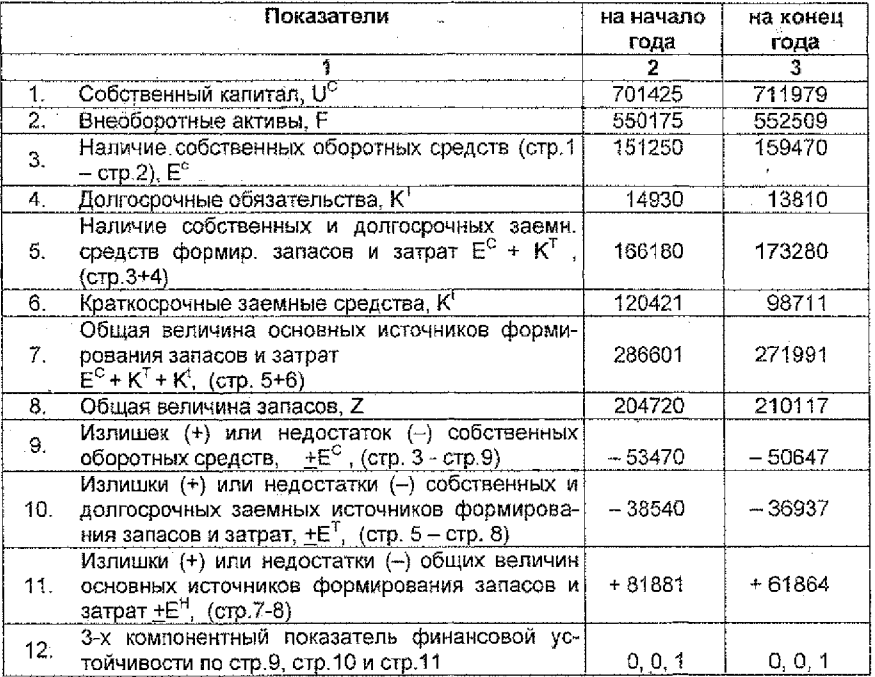

#### Таблица 2 Данные для построения баланса платежеспособности

# ПРАКТИЧЕСКАЯ РАБОТА №5 Тема: «ОЦЕНКА РИСКА ПРИ ПОМОЩИ НЕФОРМАЛИЗОВАННОГО СИСТЕМНОГО АНАЛИЗА »

Цель работы: апробация использования метода экспертных оценок при оценке риска конкретной экономической ситуации.

# Содержание работы

# Задание 1

1. С участием преподавателя определить наиболее актуальные ситуации. встречающиеся в процессе осуществления экономической деятельности в Республике Беларусь.

2. Методом коллективной генерации идей определить основные факторы, которые могут повлечь за собой увеличение риска.

3. Дать оценку выдвинутым предложениям (факторам) по десятибалльной целочисленной шкале.

4. По приведенным расчетным формулам получить обобщенные оценки результатов относительно объективности оценок и полученной приоритетности рекомендаций с учетом согласованности мнений экспертов.

# Методика реализация поставленной задачи

Этап 1. Выдвижение предложений (10 - 20 предложений).

Этап 2. Отбор предложений, не соответствующих теме.

Этап 3. Каждый студент самостоятельно, как эксперт, оценивает важность выдвинутых предложений по 10-ти балльной шкале. Наиболее значимым, с точки зрения эксперта. предложениям присваивается наиболее высокая оценка - 10. наименее значимым - 0. Оценки разных предложений одним экспертом могут быть одинаковыми, если, по его мнению, сни обладают одинаковой значимостью.

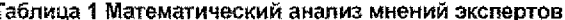

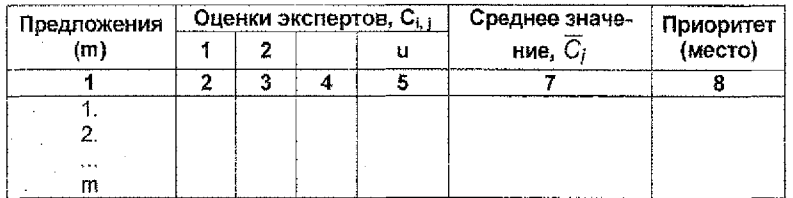

Этап 4. Каждый эксперт диктует свои оценки, остальные записывают их в тетрадь (можно также дополнительно осуществлять фиксацию результатов на доске).

Этап 5. Обработка полученных данных.

Лля этого определяется среднее значение оценок по каждому из предложений (среднее по строке) на основании следующей формулы:

$$
\overline{C}_{i} = \frac{1}{u} \sum_{i=1}^{u} C_{i,j}
$$

 $(1)$ 

По значениям средних оценок определяются наиболее значимые предложения (определяется приоритет, где наиболее значимому предложению выставляется минимальный балл, а наименее значимому - максимальный).

На основании средних оценок определяется их дисперсия D<sub>i</sub> и среднеквадратичное отклонение о.:

$$
D_i = \frac{\sum_{j=1}^{u} (C_{ij} - \overline{C}_i)^2}{u - 1}
$$
 (2)

$$
\sigma_i = \sqrt{D_i} \tag{3}
$$

Для этого целесообразно построить следующую таблицу:

Таблица 2 Дисперсия и среднеквадратическое отклонение

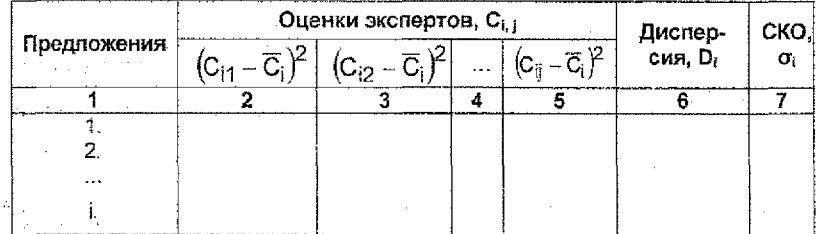

На базе полученных данных следует определить значения коэффициентов вариации, на основании которых можно сделать вывод о степени согласованности мнений экспертов. Нулевое значение данного показателя свидетельствует о полной согласованности мнений экспертов, а если V = 1, то наблюдается полная несогласованность мнений экспертов. Вычисления производятся при помощи следующей зависимости:

$$
V_{i} = \frac{\sigma_{i}}{\overline{C}_{i}},\tag{4}
$$

Полученные данные заносятся в таблицу 3.

Таблица 3 Вариания экспертных опенок

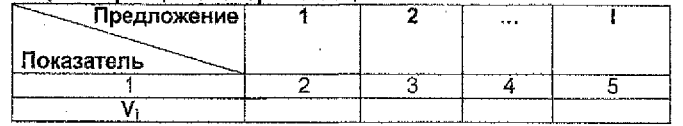

При выполнении условия  $0 \le V_i \le 0.3$  мнение экспертов можно считать практически согласованным.

Этап 6. Определения согласованности мнений экспертов по всем предложениям.

Основой для выполнения действий на данном этапе является вычисление коэффициента конкордации. Для этого производится ранжирование значимости оценок в следующем порядке - 10-ый номер - наиболее значимая оценка: последний номер наименее значимая.

В случае равенства оценок соответствующие ранги суммируются и полученное значение делится на количество равных оценок. (Например, если выставлены 3 равных оценки, а очередные ранги имеет номера 5, 6 и 7, то данной группе выставляется ранг 6 для каждой оценки ((5+6+7)/3), а ранг следующей по значимости оценки ранг - 4).

Составляется таблица рангов, в которой номера предложений і и номера экспертов і соответствуют приведенным в таблице 1. В последней графе приведены суммы рангов S.:

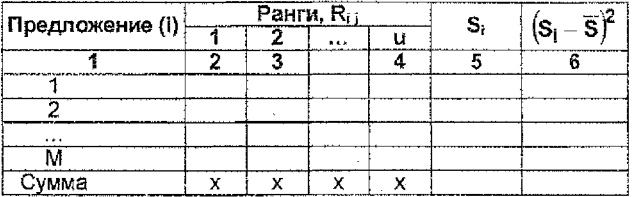

Таблица 4 Ранжирование предпожений

Производим вычисления суммы рангов, средней суммы рангов и квадрата отклонения суммы рангов от средней на основании следующих формул:

В случае, если экспертом для разных предложений выставлены одинаковые оценки, необходимо осуществить поправку на равные ранги:

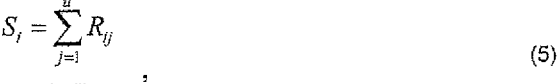

$$
\overline{S} = \frac{1}{u_i} \sum_{i=1}^{n} S_i
$$
  
\n
$$
T_j = \sum_{i=1}^{n} \left( t_{ij}^3 - t_j v \right) ,
$$
\n(6)

где / - количество групп равных рангов для j-го эксперта;

 $t_{\alpha}$  - количество равных рангов в группе v (v=1...l.).

На основании проведенных расчетов определяется козффициент конкордации.

$$
W = \frac{12\sum_{i=1}^{m} (S_i - \overline{S})^2}{n^2 (m^3 - m) - u \sum_{j=1}^{k} T_j}
$$
 (7)

Он должен иметь значения в интервале от 0 до 1, причем W = 1 означает полную согласованность мнений экспертов, а W=0 - полная несогласованность. Как правило. *W* должен иметь значение больше 0.5, т.е. при  $W \ge 0.5$  можно говорить о полной согласованности экспертов.

Этап 7. Определения согласованности мнений экспертов по всем предложениям.

Действия на данном этале осуществляются в случае, если наблюдается недостаточно высокая согласованность экспертов. Для того, чтобы принимать обоснованные решения касательно оценки и управления риска, можно удалить из экспертной группы лица, мнения которых резко отличаются от общегруппового. Для уточнения состава экспертов рассчитывается значение коэффициента парной ранговой корреляции:

$$
p_{i,k} = 1 - \frac{8 \sum_{i=1}^{k} (R_{i,i} - R_{i,k})^2}{m(m^2 - 1)}
$$
(8)

или при наличии равных рангов:

$$
R_{j,k} = \frac{\frac{m}{6}(m^2 - 1) - (\overline{T}_j + \overline{T}_k) - \sum_{i=1}^{m} (R_{i,j} - R_{i,k})^2}{\sqrt{\left[\frac{m}{6}(m^2 - 1) - 2\overline{T}_j\right] \times \left[\frac{m}{6}(m^2 - 1) - 2\overline{T}_k\right]}}
$$
(9)

где составляющие формула определяются как:

$$
\overline{T}_j = \frac{1}{12} \sum_{v=1}^{k} \left( t_{j,v}^3 - t_{j,v} \right) = \frac{T_j}{12}
$$
 (10)

$$
\vec{f}_k = \frac{1}{12} \sum_{v=1}^{k} (t_{kv}^3 - t_{kv}) = \frac{T_k}{12}
$$
 (11)

где  $l_k$   $l_k$  - количество групп равных рангов для экспертов с номерами (и к;  $t_{i,k}$ ,  $t_{i,k}$  - количество равных рангов в группе v для экспертов с номерами ј и k.  $-1 \leq \rho_{i,k} \leq 1$ 

При  $\rho = 1$  мнения экспертов ј и к полностью совладают и наоборот. Результаты расчетов следует оформить в виде следующей таблицы:

# Таблица 5 Коэффициенты парной ранговой корреляции

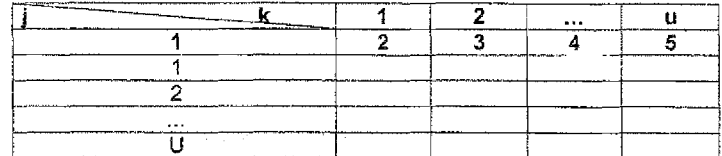

# ПРАКТИЧЕСКАЯ РАБОТА №6 Тема: «АНАЛИЗ ЧУВСТВИТЕЛЬНОСТИ ПРОЕКТА»

Цель работы: приобрести навыки вычисления важнейших показателей оценки эффективности экономической деятельности и на основании их изменчивости определить риск проекта.

# Содержание работы

# Задание 1

Предполагается реализовать инвестиционный проект со следующими характеристиками. Первоначальные инвестиции на покупку оборудования составляют 10.000 espo.

Себестоимость произведенной на данном оборудовании продукции в первом году составит 31 000 евро. Планируется, что она будет увеличиваться в течение ближайших 5-ти лет на 10% ежегодно.

Рентабельность продукции составляет в первый год 17%. Прогнозируется ежегодный рост данного показателя на 2%.

Базовая ставка дисконтирования эквивалентна ставке по валютным кредитам и составляет 12%.

Определить риск на основании анализа данных за 5 лет и в целом по проекту методом анализа чувствительности проекта. Изменения базовых показателей оце-Нивать исходя из наиболее вероятного (задан условиями задачи), пессимистического (рост издержек на 5% при одновременном уменьшении выручки на 5%) и оптимистического (уменьшение издержек на 5% при одновременном росте выручки на 5%) вариантов реализации проекта.

Результаты анализа представить графически.

#### Методические указания для решения задачи

Для расчета необходимых показателей целесообразно использовать следующую таблицу:

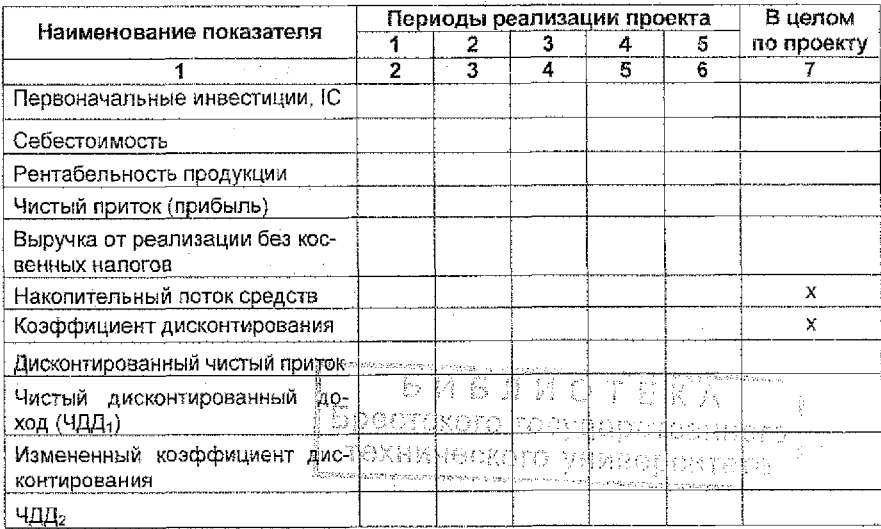

# Таблица 1 Основные характеристики проекта

1. Определить показатели себестоимости и выручки по годам реализации и в целом по проекту по наиболее вероятному варианту. Для определения прибыли использовать следующую формулу;

$$
P_{np} = \frac{\Pi}{C} \times 100\% \tag{1}
$$

где Рпр - рентабельность продукции, %;

 $\Pi$  - прибыль, у.е.;

С - себестоимость произведенной продукции, у.е.

Выручку без учета косвенных налогов определять как сумму прибыли и себестоимости.

2. Определить накопительный чистый поток, коэффициент дисконтирования, дисконтированный чистый приток средств и чистый дисконтированный доход.

$$
K/I_n = \frac{1}{\left(1 + \frac{\Pi}{n}\right)^{n-1}},\tag{2}
$$

где  $K\mathcal{I}_0$  - коэффициент дисконтирования в отчетном (*n*) периоде;

 $\beta$  - величина ставки дисконтирования.

3. На основании полученных данных определить внутреннюю норму доходности, обыкновенный и динамический сроки окупаемости.,

Значение внутренней нормы доходности определяется при помощи следующих зависимостей;

$$
\begin{cases}\nB H \mathcal{I} = \mathcal{I}_1 + (\mathcal{I}_2 - \mathcal{I}_1) \times \frac{4 \mathcal{I} \mathcal{I} \mathcal{I}_1}{4 \mathcal{I} \mathcal{I}_1 - 4 \mathcal{I} \mathcal{I} \mathcal{I}_2}, \\
4 \mathcal{I} \mathcal{I}_1 > 0, \\
4 \mathcal{I} \mathcal{I}_2 < 0, \\
\mathcal{I}_2 > \mathcal{I}_1\n\end{cases} \tag{3}
$$

где ЧДД - чистый дисконтированный доход, у.е.;

 $\beta$  – ставка дисконтирования, %.

4. Произвести аналогичные действия для пессимистического и оптимистичесского вариантов реализации событий.

5. Ключевые показатели, на основании которых будет осуществляться анализ чувствительности проекта свести в следующую таблицу;

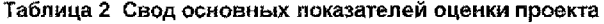

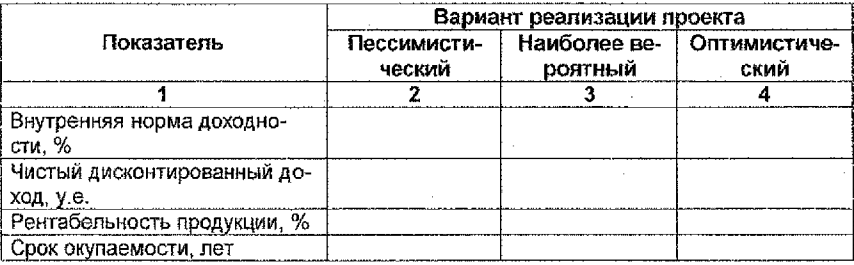

6. Для осуществления общего и графического анализа чувствительности проекта необходимо определить изменения исследуемых показателей. В процентном отношении они вычисляются на основании следующей формулы:

$$
\pm \, \mathcal{U} = \frac{\Pi_0 - \Pi_u}{\Pi_0} \times 100\%,\tag{4}
$$

где  $\pm U_i$  - положительное/отрицательное изменение рассматриваемого показателя;

 $\Pi_0$  – базовая величина (по наиболее вероятному варианту) исследуемого показателя:

П. - величина измененного показателя (по пессимистическому или оптимистическому варианту).

Результаты вычислений представить в виде таблицы:

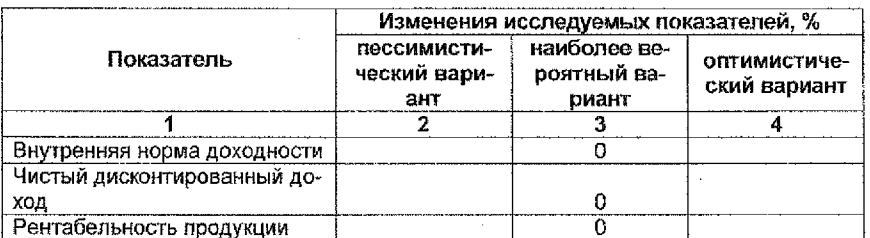

Таблица 3 Анализ чувствительности проекта

Для графического анализа чувствительности необходимо на горизонтальной оси отметить изменение базовых показателей (в рассматриваемом случае -5% и +5%), а на вертикальной - результирующих показателей в процентом отношении (данные таблицы 3).

При построении графика особо внимательно следует отнестись к выбору масштаба. Рекомендуется на горизонтальной оси выбирать большое соотношение (1% - несколько сантиметров), а на вертикальной - малое (в 1 см несколько десятков процентов).

В общем виде анализ чувствительности представлен на рисунке:

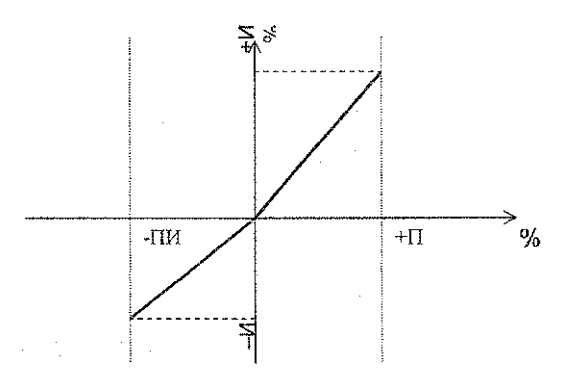

#### Рис. 1 Графическое представление чувствительности проекта

7. По результатам аналитического и графического анализа сделать вывод о рискованности реализации проекта.

# **ПРАКТИЧЕСКАЯ РАБОТА №7** Тема: «ОЦЕНКА ИНВЕСТИЦИОННОГО РИСКА **МЕТОДОМ МАРКОВИТЦА»**

Цель работы: изучить основы анализа инеестиционного риска методом Марковитца и осуществить количественный анализ риска для портфеля инвестиционных проектов.

#### Содержание работы

#### Задание 1

Существует различные варианты инвестирования имеющихся в наличии денежных средств. Ретроспективные сведения о доходности имеющихся в распоряжении инвестиционных проектов (ценных бумаг) представлены в таблице 1.

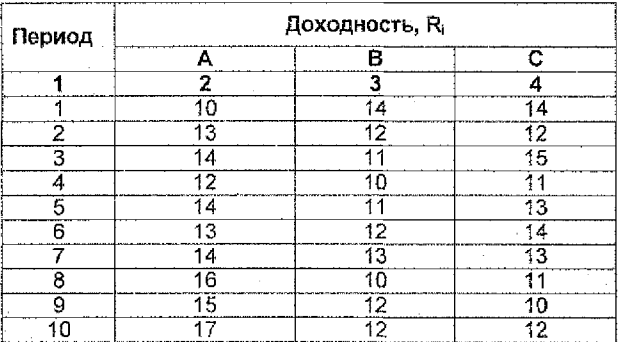

# Таблица 1 Доходность инвестиционных проектов

Оценить предполагаемый доход и риск для инвестиционных проектов при помощи стандартных статистических показателей (дисперсии, среднеквадратического отклонения и коэффициента вариации).

#### Методические указания для решения задачи

1. Определить средний доход і-го инвестиционного проекта:

$$
R_j c p = \frac{\sum_{i=1}^{n} R_i}{n}
$$
 (1)

где R<sub>i</sub> - доход инвестиционного проекта (ценной бумаги) i-го вида во времени;

п - количество анализируемых периодов.

2. Вычислить среднеквадратическое отклонение дохода і-го вида инвестиционного проекта (ценной бумаги) от средней:

$$
S_j = \sqrt{\frac{\sum_{i=1}^{n} (R_i - R_{icp})^2}{n}}
$$
 (2)

3. Определить козффициент вариации инвестиционного проекта:

$$
cv_i = \frac{\delta_i}{R_i c} \cdot 100\% \tag{3}
$$

Вышеприведенные вычисления оформить в виде следующей таблицы:

 $-20$ 

# Таблица 2 Расчет среднеквадратического отклонения дохода

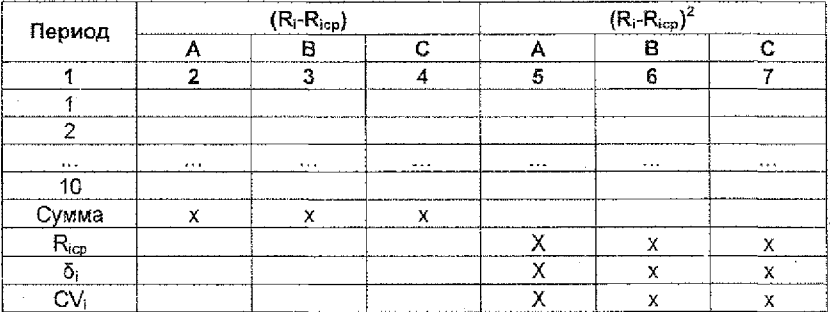

#### Задание 2

Инвестор составляет портфель активов. Возможные варианты его составляющих следующие:

два вида ценных бумаг - А и В, доля каждой в инвестиционном портфеле T. составляет 50%:

Ħ. два вида ценных бумаг - А и С. доля каждой в инвестиционном портфеле составляет 50%;

HL. два вида ценных бумаг - В и С, доля каждой в инвестиционном портфеле составляет 50%;

 $N_{\odot}$ три вида ценных бумаг - А, В, С, доля которых в портфеле составляет 10%, 70%, 20% соответственно.

Определите риск, суммарную доходность инвестиционного портфеля и его оптимальную структуру методом Марковитца и без него.

# Методические указания для решения задачи

Решение данной задачи возможно двумя способами.

Первый способ заключается в «конструировании» нового фондового актива, который представляет собой арифметически средневзвешенный инструмент рынка. Его доходность определяется по следующей формуле:

$$
R_p = \sum_{i=1}^{k} d_i \cdot R_i \tag{4}
$$

где R<sub>i</sub> - доход инвестиционного проекта (ценной бумаги) і-го вида в соответствующие периоды времени:

k - количество активов в портфеле;

d<sub>i</sub> - доля i - го инвестиционного проекта.

В дальнейшем все вычисления, связанные с определением риска осуществляются с ним в соответствии с методикой, приведенной в задании 1.

Для определения риска определенного портфеля по заданию преподавателя построить и заполнить следующую таблицу:

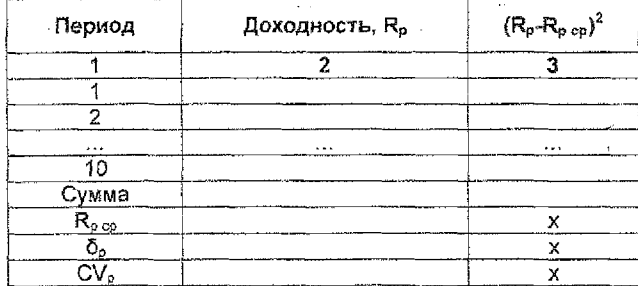

# Таблица 3 Доходность инвестиционных проектов

Сделать аналитическое заключение касательно уровней риска портфеля, с одной стороны, и входящих в него активов, с другой.

Второй способ заключается в определении общего риска портфеля активов методом Марковитца при помощи следующей формулы:

$$
\delta_p = \sqrt{\sum_{i=1}^k d_i^2 \cdot \delta_i^2 + 2 \sum_{i=1}^{k-1} \sum_{j=i+1}^k d_j \cdot d_j \cdot \delta_i \cdot \delta_j \cdot r_{ij}} \tag{5}
$$

где di di - доля і-го и ј-го вида инвестиционного проекта (ценной бумаги) в инвестиционном портфеле.

δι и δι - среднеквадратическое отклонение дохода инвестиционных проектов iго и і-го видов;

га - корреляция доходов инвестиционных проектов i-го и i-го видов.

С целью определения требуемых параметров следуют произвести промежуточные вычисления.

1. Определить коэффициент корреляции дохода от инвестиционного проекта (ценной бумаги) вида і и і:

$$
r_{ij} = \frac{K_{ij}}{\delta_i \cdot \delta_j}.
$$

 $(6)$ 

где К<sub>и</sub> - ковариация доходов инвестиционных проектов і-го и ј-го видов;

δ; и δ; - среднеквадратическое отклонение дохода і-го и ј-го вида инвестиционного проекта (ценной бумаги);

Ковариация доходов инвестиционных проектов (ценных бумаг) определяется как:

$$
K_{ij} = \frac{\sum_{i=j=1}^{n} (R_i - R_i c p)(R_j - R_j c p)}{n}
$$
 (7)

Вычисления произведем в следующей таблице:

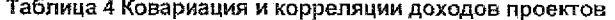

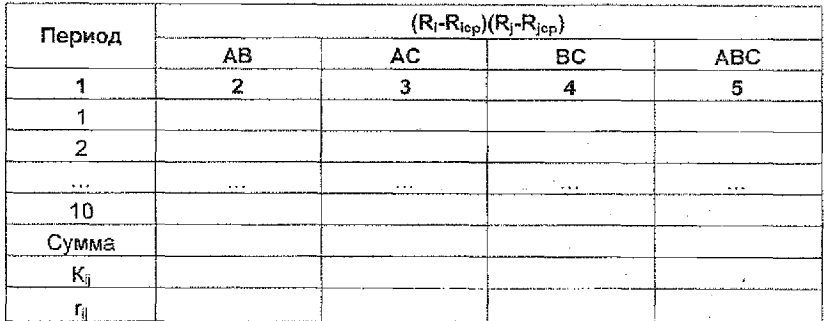

2. Определить общий риск портфеля активов при помощи формула Марковитца. Для портфеля, состоящего из двух активов она примет следующий вид:

$$
\delta_p = \sqrt{d_1^2 \cdot \delta_1^2 + d_2^2 \cdot \delta_2^2 + 2 \cdot d_1 \cdot d_2 \cdot \delta_1 \cdot \delta_2 \cdot r_{12}}
$$
(8)

При вычислении риска из портфеля, включающего 3 актива, необходимо воспользоваться формулой:

$$
\delta_{\rho} = \sqrt{d_1^2 \delta_1^2 + d_2^2 \delta_2^2 + d_3^2 \delta_3^2 + 2(d_1 d_2 \delta_1 \delta_2 r_{12} + d_1 d_3 \delta_1 \delta_3 r_{13} + d_2 d_3 \delta_2 \delta_3 r_{23})} \tag{9}
$$

Полученные значения, а также величины коэффициентов вариации и ожидаемой (средней) доходности альтернатив свести в таблицу 3. Сравнить значения риска, полученные при вычислении первым и вторым способом для одинаковых инвестиционных портфелей.

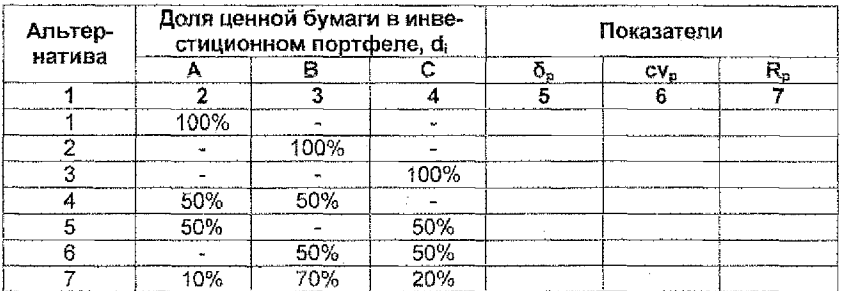

Таблица 5 Уровень рискованности инвестиционных проектов

Данные таблицы должны показать, что в зависимости от доли участия того или иного вида ценной бумаги в инвестиционном портфеле, рискованность и доходность инвестиционных проектов распределились различным образом. Сделать аналитическое заключение об оптимальной инвестиционной стратегии.

23.

# ПРАКТИЧЕСКАЯ РАБОТА №8 Тема: «ОЦЕНКА ПРЕДПОЛАГАЕМОГО ИНВЕСТИЦИОННОГО ДОХОДА И ФИНАНСОВОГО РИСКА МЕТОДОМ У. ШАРПА»

Цепь работы: изучить основы анализа инвестиционного риска методом У. Шарпа.

#### Содержание работы

# Задание 1

Оценить предполагаемый общий риск и долю рыночного риска в общем для инвестиционных проектов с помощью метода У.Шарпа, если их доходность во времени представлена в таблице 1 предыдущей практической работы, а доля инвестиционных проектов (ценных бумаг) на рынке следующая:

# Таблица 1 Распределение рынка ценных бумаг

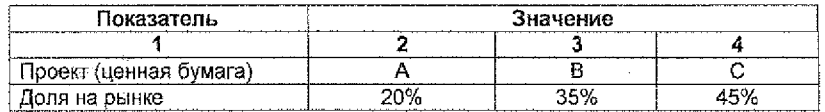

## Методические указания для решения задачи

1. Найти среднюю доходность рыночного индекса в ј-м периоде:

$$
R_{m} = \frac{\sum_{i=1}^{K} d_i R_{i}}{k},
$$
\n<sup>(1)</sup>

где  $R_{m,i}$  - доходность рыночного индекса в период времени t;

R ... - доход инвестиционного проекта (ценной бумаги) i-го вида в период времени с

d, - удельный вес инвестиционного проекта i-го вида в совокупном объеме (доля ценной бумаги на рынке) в период времени t:

k - количество проектов (ценных бумаг).

2. Определить средний доход рыночного индекса:

$$
R_{cp_{m}} = \frac{\sum_{t=1}^{n} R_{m_t}}{n},
$$
 (2)

где  $R_{m1}$  - доход рыночного индекса в период времени t; n - количество анализируемых периодов.

3. Вычислить среднеквадратическое отклонение дохода рыночного индекса от среднего значения:

$$
\delta_m = \sqrt{\frac{\sum_{t=1}^{n} (R_{m_t} - R_{cp_m})^2}{n}}
$$
\n(3)

 $\lambda$ 

Результаты вычислений занести в следующую таблицу:

Таблица 2. Расчет среднеквадратического отклонения доходности рыночного индекса

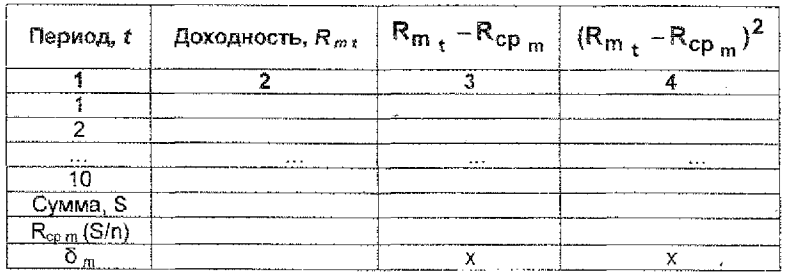

4. Определить козффициент корреляции дохода актива і и рыночного индекса на основании следующей зависимости (идентична формулам (6) и (7)) предыдущей практической работы:

 $\mathbf{r}$ 

$$
r_{i\ m} = \frac{K_{i\ m}}{\delta_i \cdot \delta_m} = \frac{\sum_{t=1}^{n} (R_{i_t} - R_{cp_i}) (R_{m_t} - R_{cp_m})}{\delta_i \cdot \delta_m}
$$
(4)

Вычислений осуществлять по макету следующей таблицы (АМ, ВМ и СМ корреляции, и ковариации активов А. В и С. с одной стороны, и рыночного индекса, с другой соответственно):

Таблица 3 Ковариация и корреляция доходов инвестиционных проектов и рыночного индекса  $\hat{q}_{\rm{max}}$  and  $\hat{q}_{\rm{max}}$ 

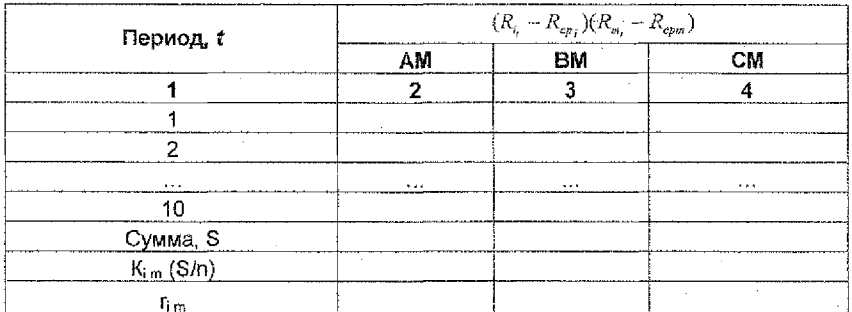

5. Определить показатель агрессивности 8 структурная составляющая модели α для і-го актива. Данные величины определяются следующим образом:

$$
\beta_{i} = \frac{\sum_{t=1}^{n} (R_{m_{t}} - R_{cp_{m}}) (R_{i_{t}} - R_{cp_{t}})}{\sum_{t=1}^{n} (R_{m_{t}} - R_{cp_{m}})^{2}}
$$
(5)

$$
\alpha_i = R_{cp \, i} - \beta_i R_{cp \, m} \tag{6}
$$

Таблица 4 Структурные показатели инвестиционных проектов

| Показатель<br>------- | ------ | --                |
|-----------------------|--------|-------------------|
|                       |        |                   |
|                       |        | <b>CONTRACTOR</b> |

6. Определить величины рыночного, специфического и общего рисков для іго актива при помощи спедующих зависимостей соответственно.

$$
RM_{i} = \beta_{i}^{2} \delta_{m}^{2}
$$
 (7)

$$
RS_{j} = \frac{\sum_{t=1}^{n} (R_{i_{t}} - \alpha_{j} - \beta_{i}R_{m_{t}})^{2}}{n}
$$
 (8)

 $RT_i = SR_i + RM_i$  $(9)$ 

Вычисления целесообразно производить при помощи макета следующей таблицы: Таблица 5 Расчет специфического риска проектов

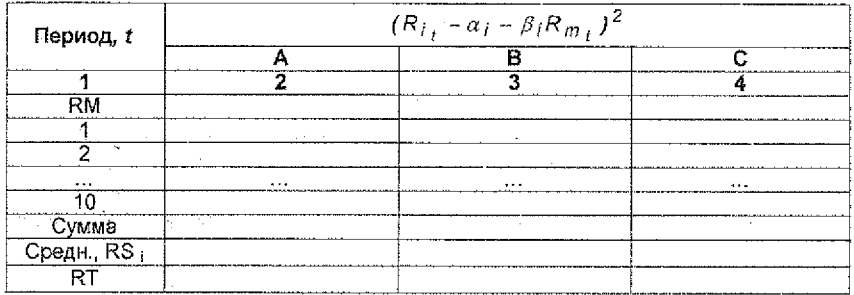

7. Вычислить долю рыночного риска в общей его величине для i-го актива определяется следующим образом:

$$
DMR_j = \frac{MR_j}{RT_j} \times 100\% \tag{40}
$$

# Задание 2

Исходя из предположения, что варианты структуры инвестиционного портфеля идентичны портфелям, представленным в задании 2 практической работы №7, определить их риск, суммарную доходность методом У. Шарпа и сделать аналитические предложения касательно оптимизации их структуры.

# Методические указания для решения задачи

1. Процентный доход инвестиционного портфеля определяется на основании следующей формулы:

$$
R_{p_t} = \sum_{i=1}^k d_i \cdot R_{it} \tag{11}
$$

где  $R_{i,t}$  - доход инвестиционного проекта (ценной бумаги) i-го вида в период времени t:

 $d_1 -$  доля I-го вида инвестиционного проекта (ценной бумаги) в инвестиционном портфеле:

k - количество элементов инвестиционного портфеля.

2. Структурные параметры У Шарпа при портфельном инвестировании определяются аналогично.

$$
\alpha_{p_t} = \sum_{i=1}^k d_i \cdot \alpha_{it} \tag{12}
$$

$$
\beta_{p_t} = \sum_{i=1}^k d_i \cdot \beta_{it} \tag{13}
$$

Результаты вычислений свести в следующую таблицу.

Таблица 5 Уровень рискованности инвестиционных проектов

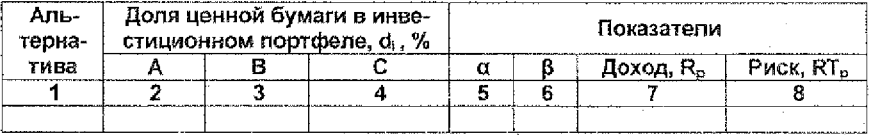

# ПРАКТИЧЕСКАЯ РАБОТА №9 Тема: «ОЦЕНКА РИСКА МЕТОДОМ **ЦЕНООБРАЗОВАНИЯ АКТИВОВ КАПИТАЛА»**

Цель работы: на конкретном примере изучить особенности оценки риска методом ценообразования активов капитала для отдельного актива и их портфеля.

# Содержание работы

# Задание 1

Оценить предполагаемый общий риск и долю рыночного риска в общем для инвестиционных проектов с помощью метода ценообразования активов капитала (САРМ), если их доходность во времени представлена в таблице 1 практической работы №7, а доходность безрискового актива (государственных ценных бумаг)  $k_t$  составляет 11%. Построить графическое представление модели САРМ.

# Методические указания для решения задачи

Необходимо обратить внимание, что при использовании метода САРМ несколько изменяются используемые обозначения. Так, в классической теории доходность активов вместо R обозначается как k.

1. Определить среднюю доходность рыночного индекса в период времени t в среднем по рынку:

$$
k_m_t = \frac{\sum_{i=1}^B k_{i_t}}{p},\tag{1}
$$

где k mt-доходность в среднем на рынке в период времени t;

k <sub>it</sub> - доход инвестиционного проекта (ценной бумаги) i-го вида в период времени г.

р - количество проектов (ценных бумаг).

2. Найти средний доход по рынку за все периоды:

$$
k_{cp_{m}} = \frac{\sum_{t=1}^{n} k_{m_t}}{n},
$$
\n(2)

где k<sub>mt</sub> - доход по рынку в период времени t; п - количество анализируемых периодов.

3. Рассчитать среднеквадратическое отклонение (СКО) среднерыночного дохода от его значения его математического ожидания (среднего значения):

$$
\delta_m = \sqrt{\frac{\sum_{t=1}^{n} (k_{m_t} - k_{cp_m})^2}{n}}
$$
 (3)

Вычисления производить в следующей таблице:

Таблица 1. Расчет СКО доходности рыночного индекса.

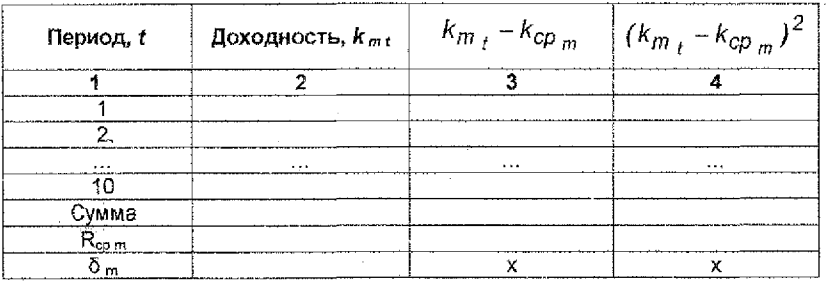

4. Определить ковариацию среднерыночного дохода и доходов і-го актива на основании формулы (4). Вычисления произвести в таблице 2.

$$
K_{i\ m} = \frac{\sum_{t=1}^{n} (k_{i_t} - k_{cp_i}) (k_{m_t} - k_{cp_m})}{n}
$$
 (4)

Таблица 2 Ковариация доходов проектов и рыночного индекса

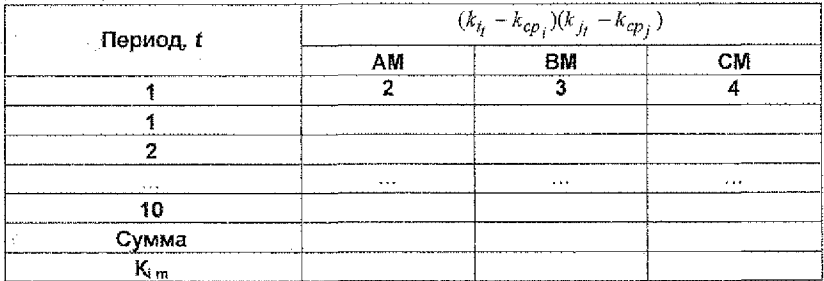

28

Ù,

 $\sim 10$ 

5. На основании зависимости (5) определить меру систематического риска В і-го актива и записать модель САРМ для него в виде  $k_e = k_{rf} + \beta_i \cdot (k_m - k_d)$ , подставив вместо  $k_d$  исходные, а вместо  $k_m$  и  $\beta_l$  – расчетные данные.

$$
\beta_i = \frac{K_i \, m}{\delta_m^2} \tag{5}
$$

6. На основании графического представления модели САРМ для рассматриваемой ситуации сделать выводы касательно эффективности активов.

Для графического представления необходимо первоначально определить ключевые точки модели. Линия оынка ценных бумаг SML строится путем соединения точек (0, k<sub>d</sub>) и ( $\beta_m$ , k<sub>oom</sub>), где  $\beta_m = 1$ . Проекты А, В и С позиционируются на графике в качестве точек с координатами ( $\beta_i$ ,  $k_{ej}$ ). Ключевые точки для построения графического представления модели САРМ занести в таблицу 3.

#### Таблица 3 Ключевые точки модели САРМ

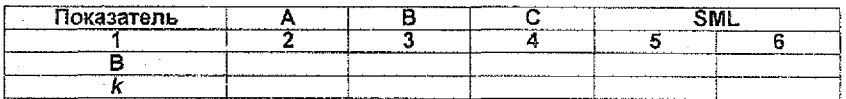

Анализ графического представления модели САРМ должен привести к определению неэффективности, эффективности и сверхэффективности активов. Данные ситуации определяются нахождением ключевых точек активов соответственно под. на или сверху линии рынка ценных бумаг SML. Осуществляя сравнительный анализ проектов, следует обратить внимание на соотношение риска и доходности.

#### Задание 2

По заданию преподавателя индивидуально составить портфель, состоящий из различных активов в различной пропорции. Определить риск, суммарную доходность инвестиционного портфеля. Сравнив полученные результаты в целом по группе, определить его оптимальную структуру.

#### Методические указания для решения задачи

1. Процентный доход инвестиционного портфеля k<sub>o</sub> определяется на основании следующей формулы:

$$
k_{pt} = \sum_{i=1}^{p} d_i \cdot k_{it} \tag{6}
$$

где k<sub>it</sub> - доход инвестиционного проекта (ценной бумаги) і-го вида в период времени t:

d<sub>i</sub> - доля i-го вида инвестиционного проекта (ценной бумаги) в инвестиционном портфеле:

р - количество составляющих инвестиционного портфеля.

2. Структурный параметр  $\beta_0$  модели САРМ при портфельном инвестировании определяется аналогично.

$$
\beta_{p_t} = \sum_{i=1}^p d_i \cdot \beta_{it} \tag{7}
$$

Полеченные результаты свести в таблицу:

# Таблица 4 Уровень рискованности инвестиционных проектов

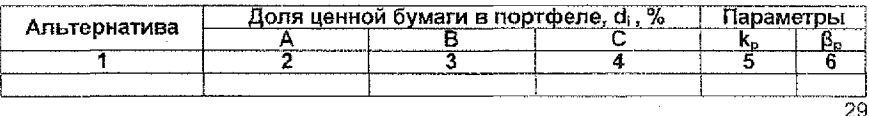

# ПРАКТИЧЕСКАЯ РАБОТА №10

# Тема: «ВЕРОЯТНОСТНЫЕ МЕТОДЫ ОЦЕНКИ РИСКА»

Цель работы: научиться оценивать риск вложения средств в инвестиционные проекты, используя стохастические и дисперсионно-ковариационные методы анализа риска.

# Содержание работы

#### Задание 1

В таблице 1 приведены сведения о фиксируемых в течение предыдущих периодов данных, об издержках (расходах) и получаемом чистом доходе 2-х инвестиционных проектов.

На основании значений показателей рентабельности продукции, определяемых при помощи этих данных, следует провести комплексное исследование риска при помощи:

1. Вычисления показателей дисперсии, среднеквадратического отклонения и коэффициента вариации.

2. Расчета вероятностей достижения определенных уровней рентабельности, а также показателей безубыточной работы.

3. Определения асимметрии распределения вероятности графическим и аналитическим способом, а также его островершинности (значения эксцесса).

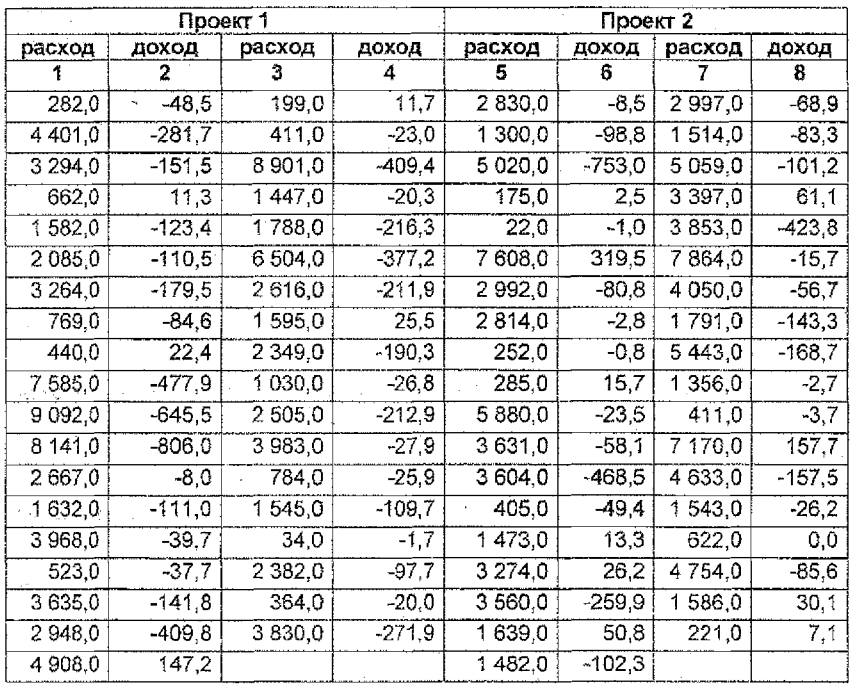

Таблица 1 Основные характеристики проектов

#### Методические указания для решения задачи

1. Определить показатели рентабельности продукции как отношение чистых доходов к расходам.

2. Расположить показатели рентабельности по возрастанию от минимального к максимальному.

3. Определить значения дисперсии, среднеквадратического отклонения и коэффициента вариации. Для определения удобно заносить получаемые промежуточные значения в спедующую универсальную таблицу (столбцы 5 и 6 заполняются при выполнении последующих действий данной работы):

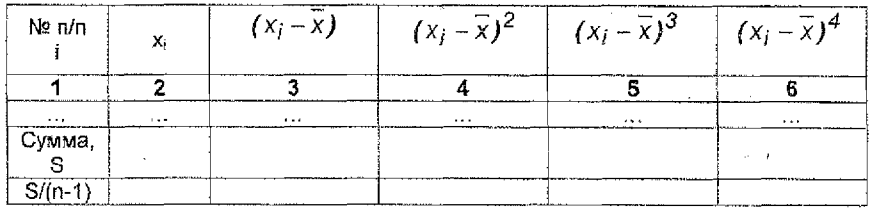

#### Таблица 2 Основные характеристики проектов

4. Сделать предварительный вывод на основании вычисленных значений о рискованности проектов.

5. Определение вероятностей достижения определенных диапазонов рентабельности произвести в таблице, макет которой указан ниже.

Таблица 3 Основные характеристики проектов

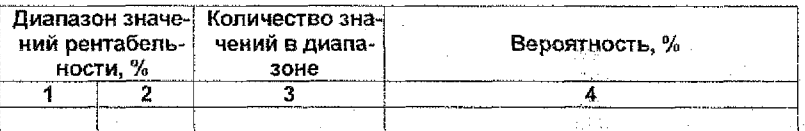

6. Построить графическое представление распределения вероятности, отложив по горизонтальной оси диапазоны представленных значений, а по вертикальной - количество фиксируемых в диапазоне значений. Сделать вывод об асимметричности и островершинности.

7. Подтвердите сделанные выводы аналитическими расчетами, определив козффициенты асимметрии и эксцесса:

$$
K_{\text{as}} = \frac{3 \cdot (\bar{x} - M)}{\delta} \tag{1}
$$

где К<sub>аз</sub>' - коэффициент асимметрии Спирмена;

M - медиана (значение x, которое находится в середине ряда, т.е i=n/2).

$$
K_{\text{as}}^{\text{''}} = \frac{\sum_{i=1}^{n} (x_i - \bar{x})^3}{\left(\sqrt{\frac{\sum_{i=1}^{n} (x_i - \bar{x})^2}{n-1}}\right)^3}
$$

где Kas" - коэффициент асимметрии, основанный на определении моментов распределения.

 $(2)$ 

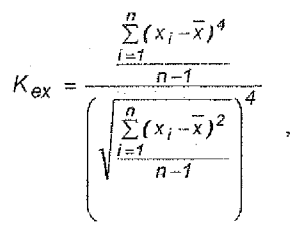

где К<sub>ех</sub> - коэффициент эксцесса.

Для определения значений данных коэффициентов использовать макет таблицы 2.

 $(3)$ 

8. Сравнить полученные результаты по проекту 1 и проекту 2 и сделать общий вывод об их рискованности.

# ПРАКТИЧЕСКАЯ РАБОТА №11 Тема: «ОПРЕДЕЛЕНИЕ РИСКА ПО МЕТОДУ ТМАІ»

Цель работы: приобрести навыки принятия решения в условиях риска при помощи определения таксономической меры привлекательности инвестиций.

# Содержание работы

# Задание 1

В таблице 1 приведены основные сведения, необходимые для определения таксономической меры привлекательности инвестиций.

На основании данной информации определить показатели TMAI для ряда субъектов хозяйствования и определить предприятия, вложение средств в активы которых характеризуется наивысшей степенью риска.

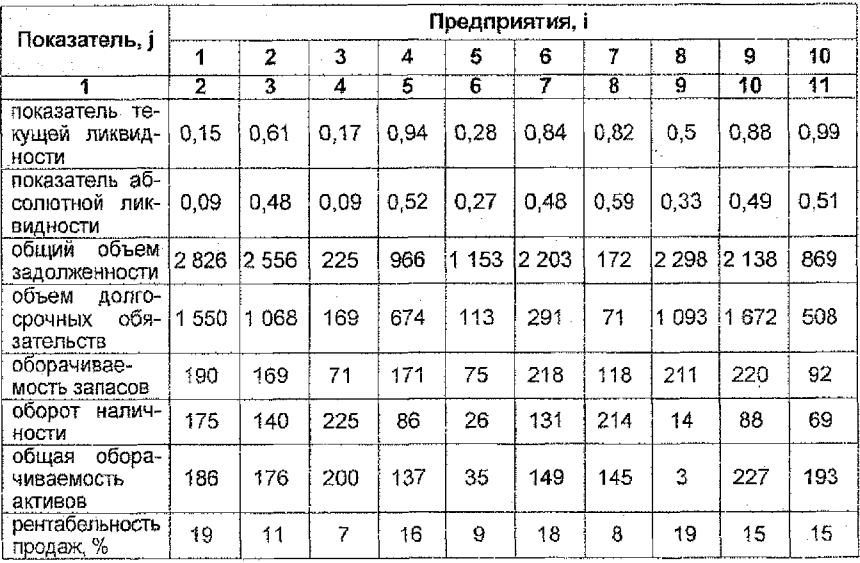

#### Таблица 1 Основные характеристики предприятий

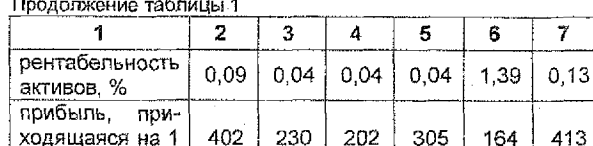

акцию

#### рыночная стои-мость акций показатель динамики прибы-19 19 17  $12<sup>°</sup>$ 15 24 20 3  $\overline{1}$ ли. % оборачиваемость акций на 88 8 23 83 53 80 76 92 8 рынке индекс риска β. 0,38 0.98  $0,16$ 0,53  $0,74$ 0,04  $0.72$  $0,11$  $0,8$

# Методические указания для решения задачи

Вычисления производить по следующим этапам:

1. Определить среднее значение каждого показателя в целом по рынку  $X_i$ 

2. Определить специфический показатель хадия каждого і-го предприятия:

$$
x'_{ij} = \frac{x_{ij} - x_j}{\delta_i},
$$
 (1)

8

0.04

178

 $\overline{a}$ 

 $0.09$ 

500

 $10$ 

 $0.04$ 

396

11

0,09

422

23

62

 $0,43$ 

3. Выбрать по каждому і-му показателю максимальное значение из всех, зафиксированных у разных предприятий:

$$
x_{oj} = \max_i \{ x_{ij} \}
$$
 (2)

Расчеты данных показателей целесообразно осуществлять в таблице, макет которой представлен ниже. С целью упрощения понимания и представления расчетного материала подобные таблицы составляются отдельно для каждого показателя і.

Результирующие показатели Предприятие 1  $\overline{a}$ 3  $\pmb{\Delta}$ 5 6  $\overline{7}$ 8 ا 9  $10<sup>1</sup>$ (вместо формул записать значения) Показатель  $X-X_{qp}$  $\Sigma$ in  $(x - x_{cp})^2$  $\delta = (\Sigma/n)^{1/2}$  $\mathbf{x'}_{\mathsf{II}}$  $x_{\alpha i}$  = max

Таблица 2 Промежуточная расчетная таблица

4. Определить специфический показатель q для каждого і-го предприятия:

$$
q_{j} = \sqrt{\frac{\sum_{j} (x_{ij} - x_{oj})^{2}}{n}}
$$
 (3)

где n - общее количество показателей.

5. Определить результирующий показатель TMAI, для каждого нго предприятия:

$$
TMAI_i = \frac{q_i}{q + 2\delta_q} \tag{4}
$$

Расчет показателей (3) и (4) также целесообразно осуществлять в таблице:

Предпри Токазатель, Результирующие ятие показатели (вместо  $\overline{1}$ 5  $6\phantom{1}$  $\overline{7}$ 8 9  $10<sup>1</sup>$  $\overline{2}$ 3 4 формул записать Формула значения) расчета  $\mathbf{1}$  $\bf{2}$ 3  $\boldsymbol{4}$ 5  $6\phantom{a}$  $\overline{7}$  $\left(\mathbf{x'}_{ij}\cdot\mathbf{x'}_{0i}\right)^2$  $\overline{\mathbf{8}}$  $\overline{9}$ 10 11  $12<sup>°</sup>$ 13 14  $q = (\Sigma/n)^{1/2}$  $\mathbf{q}_{\mathrm{cp}} = \Sigma / n$  $\delta_q = (\Sigma/n)^{1/2}$  $\overline{(q-q_{cp})^2}$ **TMAI:**  $x_{\text{ol}}$  = max

Таблица 3 Определение показателей по методу TMAI

По результатам вычислений сделать вывод о наиболее и наименее привлекательных предприятиях

# ПРАКТИЧЕСКАЯ РАБОТА №12 Тема: «АНАЛИЗ РИСКОВ С ПОМОЩЬЮ ТЕОРИЙ ИГР И МАССОВОГО ОБСЛУЖИВАНИЯ»

Цель работы: ознакомиться на конкретном примере с особенностями оценки риска с помощью теории игр и массового обслуживания.

# Содержание работы

# Задание 1

# I. Теория игр

Швейная фабрика выпускает детские платья и костюмы, сбыт которых зависит от состояния погоды, и реализует свою продукцию через фирменный магазин. Затраты фабрики а течение апреля-мая на единицу продукции составили: платья - 8 денежных единиц (д.е.)., костюмы - 27 д.е. Цена реализации равняется соответственно 16 и 48 д.е. По данным наблюдений за прошлое время, фабрика может реализовать в течение этих месяцев з условиях теплой погоды 600 костюмов и 1975 платьев, а при прохладной погоде - 625 платьев и 1000 костюмов.

Необходимо максимизировать среднюю величину дохода от реализации выпущенной продукции, учитывая состояние погоды.

Фабрика использует в этих ситуациях две стратегии: в расчете на теплую погоду (стратегия природы С) - стратегия А: продажа 600 костюмов и 1975 платьев. Стратегия предприятия в расчете на холодную погоду (стратегия природы D) - стратегия В предполагает такой же уровень продаж костюмов, в то время как реализация платьев снизится на 69,6%.

#### **Методические указания для решения задачи**

Если предприятие примет стратегию А, т.е. продукция, соответствующая теплой погоде, будет полностью реализована, то доход в этой ситуации необходимо определять на основании критерия максимакса:

$$
\mathcal{L} = \text{maximax} = \sum
$$

#### 600(48 - 27) + 1975(16 - 8) = 28 400 д.е.

Если продажа осуществляется в условиях прохладной погоды (стратегия природы - Д), то костюмы будут проданы полностью, а платья только в количестве 625 шт. Доход предприятия в данном случае составит:

600(48 - 27) + 625(16 - 8) - (1975 - 625)х8 = 6800 д.е.

Аналогично определим доход предприятия в случае применения им стратегии 8. Для условий теплой погоды доход фабрики определится в сумме: 600(48 - 27) +  $625(16 - 8) - (1000 - 600)x27 = 6800 \text{ J.e.}$ 

Применение той же стратегии, но в условиях холодной погоды приведет к другим результатам:

 $1000(48 - 27) + 625(16 - 8) = 26000$  д.е.

Рассматривая предприятие  $(P_1)$  и природу  $(P_2)$  в качестве двух игроков, получим так называемую платежную матрицу следующего вида (таблица 1).

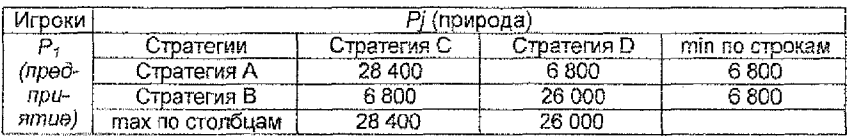

#### **Таблица 1 Платежная матрица**

Из платежной матрицы видно, что игрок  $P<sub>f</sub>$  (предприятие) никогда не получит дохода меньше 6800 д.е. Но если выгодные условия совпадут с выбранной стратегией, то выручка (выигрыш) предприятия будет составлять 26000 или 28400 д.е. Если игрок  $P_i$  будет постоянно применять стратегию А, а игрок  $P_2$  - стратегию Д, то выигрыш снизится до 6800 д.е. То же самое произойдет, если игрок Ру будет постоянно применять стратегию В, а игрок  $P_2$ - стратегию С. Отсюда вывод, что наибольший доход предприятие обеспечит, если будет попеременно применять то стратегию А, то стратегию 8. Такая стратегия называется смешанной, а ее элементы (А и В) - чистыми стратегиями.

Оптимизация смешанной стратегии позволит игроку  $P<sub>1</sub>$  всегда получать среднее значение выигрыша независимо от стратегии игрока Pg. Для иллюстрации этого продолжим начатый пример.

Обозначим частоту применения игроком  $P<sub>f</sub>$  стратегии А через х, тогда частота применения им стратегии В будет равна  $(1-x)$ .

Если игрок  $P_t$  применяет оптимальную смешанную стратегию, то и при стратегии С (теплая погода) и при стратегии Д (холодная погода) игрок  $P_2$  он должен получить одинаковый средний доход:

> $28400x + 6800(1 - x) = 6800x + 26000(1 - x)$ ;  $28400x - 6800x - 6800x + 26000x = 26000 - 6800$ ;  $40800x = 19200$ ;  $x = \frac{19200}{40800}$ ;  $x = \frac{8}{17}$ ;  $1-x = \frac{9}{17}$ .

Действительно, при стратегии С игрока  $P_2$  средний доход предприятия составит:

$$
28400 \cdot \frac{8}{17} + 6800 \cdot \frac{9}{17} = \frac{1}{17} \cdot (227200 + 61200) = \frac{1}{17} \cdot 288400 \approx 16965 \text{ } \partial \ldotp e.
$$

при стратегии Д игрока  $P_2$  средний доход предприятия составит:

$$
6800 \cdot \frac{8}{17} + 26000 \cdot \frac{9}{17} = \frac{1}{17} \cdot (54400 + 234000) = \frac{1}{17} \cdot 288400 \approx 16965 \text{ } \partial \cdot \mathbf{e}.
$$

Следовательно, игрок  $P<sub>1</sub>$ , применяя чистые стратегии А и В, в соотношении 8:9, будет иметь оптимальную смешанную стратегию, обеспечивающую ему в любом случае средний доход в сумме 16965 руб., т.е. средний платеж, равный 16965 единицам.

Средний платеж, который получается при реализации оптимальной стратегии, называется ценой игры.

В заключение определим, какое количество платьев и костюмов предприятие должно выпускать для максимизации своего дохода: (600 костюмов+1975 платьев)  $8/17 + (625 \text{ 1000 } \text{ 1000} \text{ 1000} \cdot \text{ 1000} \cdot \text{$ + 9000 костюмов + 5625 платьев)= 1/17 \*(13800 костюмов + 21425 платьев)= 812 костюмов+1260 платьев

Значит, оптимальная стратегия предприятия означает выпуск 812 костюмов и 1260 платьев; тогда при любой погоде оно получит средний доход в сумме 16965 д.е.

#### **И. Математическая теория массового обслуживания**

Теория массового обслуживания впервые применялась в телефонии, а затем и в других областях хозяйственной деятельности.

Различают две формы обслуживания: с неявными потерями и с явными потерями.

Порядок исчисления показателя качества обслуживания с явными потерями покажем на примере для условий простейшего потока требований.

Стол заказов при крупном универсаме оборудован четырьмя телефонами. Среднее число вызовов в течение часа составляет 96, среднее время, затрачиваемое на прием одного заказа, - 2 мин. Требуется определить, как полно загружены приемщики заказов, какова вероятность отказа в обслуживании.

Степень загруженности приемщиков определяется по формуле:

$$
\mu_{\mathfrak{l}} = \sum_{k=1}^n K P_k = \sum_{k=1}^n \frac{1}{(k-1)!} \left(\frac{\lambda}{\gamma}\right)^n p_0
$$

 $\pm$  По условиям примера n=4 (4 телефона, 4 приемщика заказов),  $\lambda$ =96 (число вызовов в течение часа); среднее время, затачиваемое на прием одного заказа, составляет 2 мин. или 2/60 =1/30 единицы времени; значение параметра  $\gamma$ =1÷1/30 =30, следовательно:

$$
\frac{\lambda}{\gamma} = \frac{96}{30} = 3.2 \, .
$$

Величины вероятностей P<sub>0</sub>, P<sub>1</sub>, P<sub>2</sub>, P<sub>3</sub> приведены в таблице 2. Значение членов второго столбца найдено по формуле:

$$
\frac{P_k}{P_0} = \frac{1}{k!} \left(\frac{\lambda}{\gamma}\right)^k = \frac{(3,2)^k}{k!}
$$

Как известно,  $\sum_{k=1}^{n} P_k = 1$ 

отсюда

$$
\sum_{k=0}^{4} \frac{P_k}{P_0} = \frac{1}{P_0} \Rightarrow P_0 = \frac{1}{19,151} \approx 0,0522.
$$

Умножая каждое из значений  $\frac{p_k}{P_0}$  на Р<sub>о</sub>=0,0522, получим величину Р<sub>к</sub>. Затем,

умножая значение членов третьего столбца на значения первого столбца (на 0), второго (на 1) и т.д. и суммируя их, получим математическое ожидание числа занятых приемщиков:

$$
\mu_{1} = \sum_{k=1}^{4} K \cdot P_{k} = 2,4693
$$

# Таблица 2. Величины вероятностей

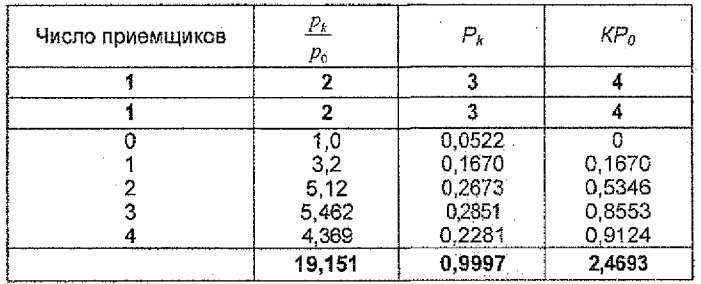

Следовательно, каждый приемщик заказов будет занят в среднем 0,62 рабочего дня  $\left(\frac{2,4693}{2}\right)$ 

 $\mathcal{O}_{\mathcal{A}}=\{v_1,v_2\}$ 

Ответим на второй вопрос: какова вероятность отказа в обслуживании? Для этого найдем вероятность того, что все приемщики будут заняты в момент обращения очередного клиента:

$$
P_n = \frac{\left(\frac{\lambda}{\gamma}\right) \frac{1}{n!}}{\sum_{m=0}^n \frac{1}{m} \left(\frac{\lambda}{\gamma}\right)^m}
$$

Подставляя значения  $\frac{\lambda}{\gamma}$  = 3,2, n=4, найдем значение Pn:

$$
p_4 = \frac{(3.2)^4 \frac{1}{4!}}{1+3.2 \cdot \frac{(1.2)^2}{2} + \frac{(3.2)^3}{3!} + \frac{(3.2)^4}{4!}} =
$$

$$
\frac{104,86\frac{1}{24}}{1+3,2+5,12+5,462+4,369} = \frac{4,369}{1+3,2+5,12+5,462+4,369} = \frac{4,369}{19,151} \approx 0.23
$$

Полученный результат показывает, что из 100 заказчиков в среднем 77 будут. обслужены, а 23 - нет. Спедовательно, обслуживающую систему нельзя признать достаточной (23% отказов); экономия на численности обслуживающего аппарата отрицательно влияет на качество обслуживания населения.

Число приемщиков отдела заказов целесообразно увеличить до пяти, тогда математическое ожидание числа необслуженных заявок составит лишь 0.13. Иными словами, из 100 заказчиков будет обслужено 87, а 13 получат отказы. Таким образом, увеличение числа приемшиков на одного повысит качество обслуживания с 77 до 87%.

# ПРАКТИЧЕСКАЯ РАБОТА №13 Тема: «СРАВНЕНИЕ И ВЫБОР ТЕХНОЛОГИЙ ПРОИЗВОДСТВА. ПЛАНИРОВАНИЕ АССОРТИМЕНТНОЙ ПОЛИТИКИ»

Цель работы: на конкретном примере изучить методику сравнения и выбора технологий производства, а также ознакомиться с планированием ассортиментной политики предприятия.

# Содержание работы

#### Задание 1

Предположим, предприятие должно выбрать один из двух вариантов.

В первом оно приобретает дололнительное оборудование и осуществляет весь производственный цикл.

Во втором оно приобретает комплектующие изделия и полуфабрикаты и собирает готовую продукцию.

Необходимо с учетом того, что годовая производственная мощность предприятия в обоих вариантах составляет 20 000 единиц продукции и предполагаемая цена реализации 100 ДЕ за одно изделие, оценить их прибыльность и выбрать наиболее выгодный. Исходные и расчетные показатели представим в табл. 1.

Спрос на продукцию ограничен максимальной производственной мощностью. однако потребность и планируемый объем выпуска не известны.

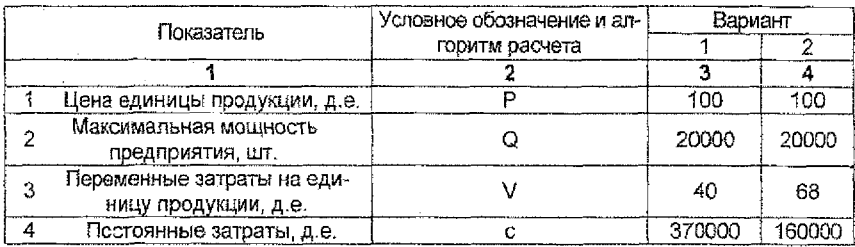

# Таблица 1 Сравнительные показатели технологий производства

# Задача 2.

Предположим, предприятие производит три вида продукции: А, В и С. Спрос на продукцию А и В стабилен. Продукция С перестала пользоваться спросом. У предприятия есть возможность заменить ее продукцией D, изготавливаемой на том же оборудовании, что и продукция С, но с меньшими переменными затратами. Однако продажная цена изделия D ниже, чем изделия C, на 4 д.е.. Требуется определить, позволит ли такая замена сохранить выручку от реализации на базисном уровне в объеме 280 тыс. д.е. и не приведет ли это к потере прибыли. Постоянные затраты при обоих вариантах составляют 80 тыс. д.е. (табл. 2).

Таблица 2 Исходный данные для определения возможности изменения ассортиментного плана

 $\mathbb{Z}\otimes_{I=1}^{\mathbb{Z}}$ 

瀈

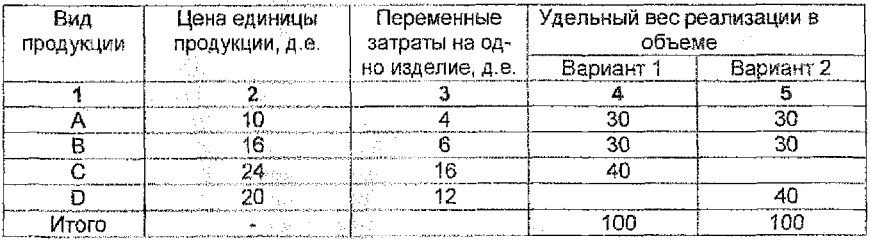

 $\mathcal{L}^{p}(\mathcal{P},\mathcal{P})$  .

Учебное издание

Составители: **ГРлозач Эмма Пегнроамз** Козинец Максим Тимофеевич **Кулакоеа Лейла Омароема Бережная f алела Леннайлеена**

# **МЕТОДИЧЕСКИЕ УКАЗАНИЯ**

**по выполнению практических работ по дисциплине «КОММЕРЧЕСКИЕ РИСКИ**

**В МЕЖДУНАРОДНЫХ ЭКОНОМИЧЕСКИХ ОТНОШЕНИЯХ»**

**для студентов специальности** 25 01 03 «Мировая экономика» **дневной формы обучения**

Ответственный за выпуск: Козинец М.Т. Редактор: Строкач Т.8. Компьютерная верстка: Боровикова Е.А. Корректор: Никитчик Е.В.

Подписано в печать 12.06.2008 г. Формат 60х84  $^{1}I_{18}$ . Бумага «Чайка». Уч.-изд. л. 2,33. Уел. печ. л. 2,5. Зак. № 616. Тираж 60 экз. Отпечатано на ризографе Учреждения образования «Брестский государственный технический университет». 224017, г. Брест, ул. Московская, 267.